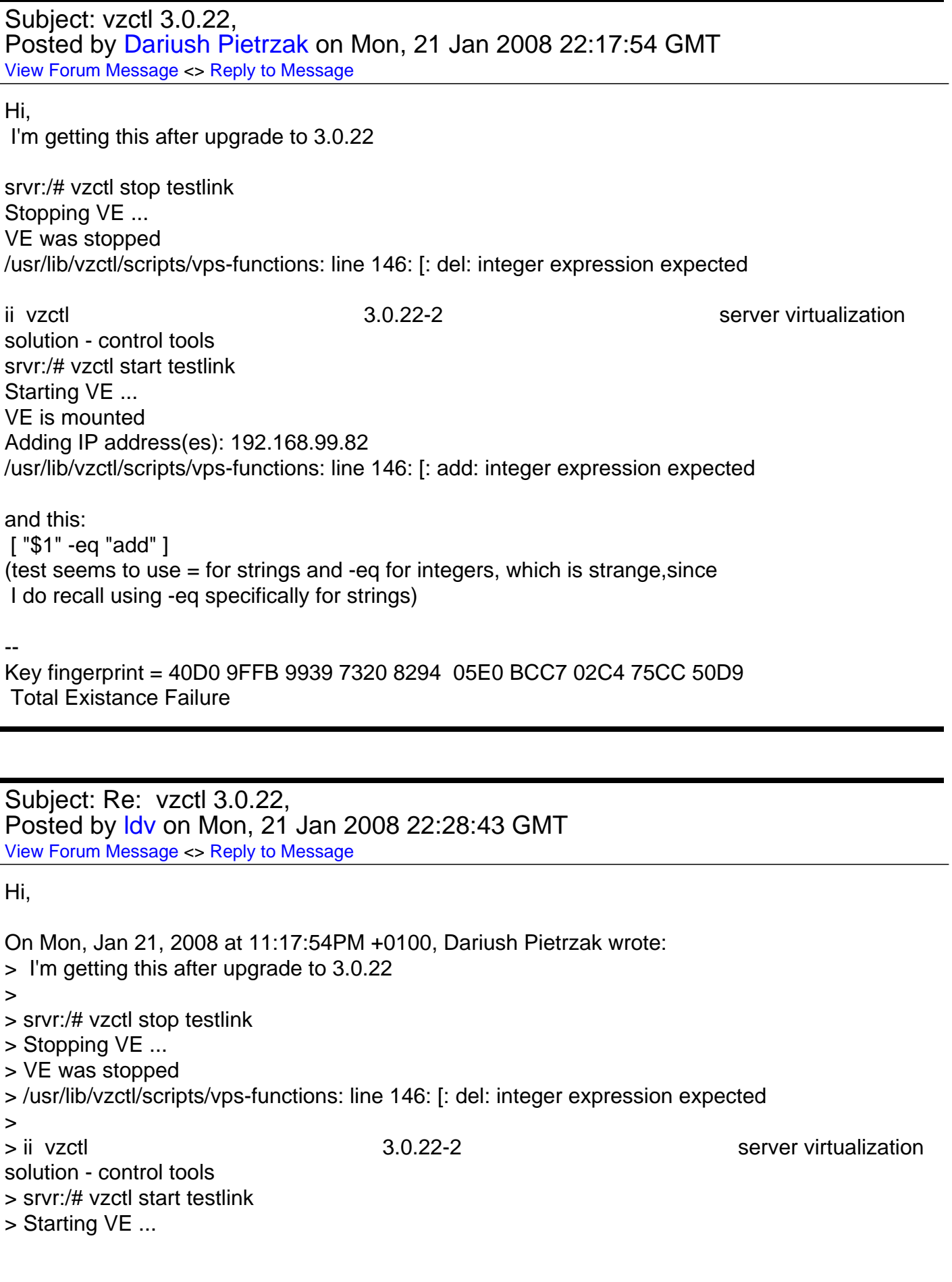

> VE is mounted

> Adding IP address(es): 192.168.99.82

> /usr/lib/vzctl/scripts/vps-functions: line 146: [: add: integer expression expected >

> and this:

> [ "\$1" -eq "add" ]

> (test seems to use = for strings and -eq for integers, which is strange,since

> I do recall using -eq specifically for strings)

vzctl source code does not contain such expressions,

\$ fgrep -re '-eq "' . |wc -l

 $\Omega$ 

Looks like you are testing some patched vzctl build.

- ldv

Subject: Re: vzctl 3.0.22 Posted by [Thorsten Schifferdeck](https://new-forum.openvz.org/index.php?t=usrinfo&id=243) on Tue, 22 Jan 2008 05:30:39 GMT [View Forum Message](https://new-forum.openvz.org/index.php?t=rview&th=5226&goto=26353#msg_26353) <> [Reply to Message](https://new-forum.openvz.org/index.php?t=post&reply_to=26353)

Hi Darius,

it's a debian package problem vzctl-3.0.22-2, see:

Debian bug report -> http://bugs.debian.org/cgi-bin/bugreport.cgi?bug=459717 and OpenVZ bug report -> http://bugzilla.openvz.org/show\_bug.cgi?id=780

Please report this bug to debian bts!

Regards, **Thorsten** 

Am Mo, 21.01.2008, 23:17, schrieb Dariush Pietrzak:

> Hi,

> I'm getting this after upgrade to 3.0.22

>

> srvr:/# vzctl stop testlink

> Stopping VE ...

> VE was stopped

- > /usr/lib/vzctl/scripts/vps-functions: line 146: [: del: integer expression
- > expected

>

- 
- 

> ii vzctl 3.0.22-2 > server virtualization solution -

> control tools > srvr:/# vzctl start testlink > Starting VE ... > VE is mounted > Adding IP address(es): 192.168.99.82 > /usr/lib/vzctl/scripts/vps-functions: line 146: [: add: integer expression > expected > > and this: > [ "\$1" -eq "add" ] > (test seems to use = for strings and -eq for integers, which is > strange,since > I do recall using -eq specifically for strings)  $\,>$  $>$   $-$ > Key fingerprint = 40D0 9FFB 9939 7320 8294 05E0 BCC7 02C4 75CC 50D9 > Total Existance Failure -- Thorsten Schifferdecker email ts@systs.org phone +49 (0) 911 50 63 69 82

```
OpenVZ Forum
```